**Zagadnienia:** Szereg rozdzielczy, histogram, miary położenia i zmienności dla szeregu szczegółowego i rozdzielczego, wykres pudełkowy.

**Zad.1** Dane pochodzą z bazy danych gestów wykonywanych przez różne osoby. Pomiary parametrów gestykulacji odbywały się z wykorzystaniem czujnika przyspieszenia umieszczonego na palcu. Dane są przedstawione w szeregu szczegółowym, zawierają informację w milisekundach na temat czasu potrzebnego kolejnym osobom do wykonania gestu - "zatoczenie ręką koła". Każda z osób wykonała 36 powtórzeń tego gestu.

Wykorzystując wzór na liczbę klas szeregu rozdzielczego:  $k = \sqrt{n}$ , gdzie k – liczba klas, n – liczebność próby, zbuduj z tych danych szereg rozdzielczy.

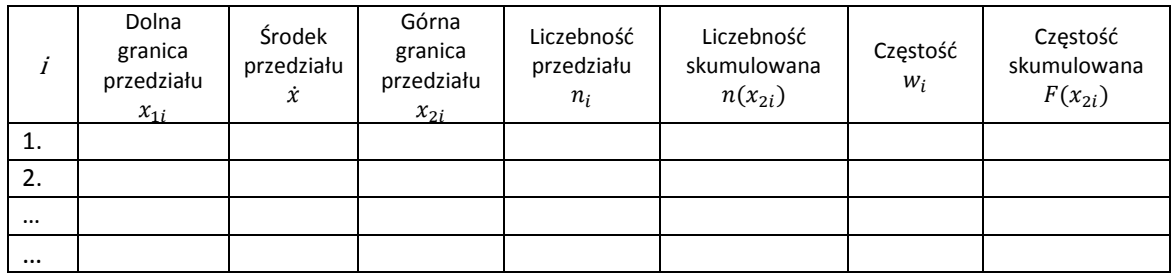

**Zad.2** Wykorzystując szereg rozdzielczy, narysuj histogram. Na osi Y zaznacz częstości odpowiadające poszczególnym przedziałom. Do wykresu dodaj krzywą przedstawiającą częstość skumulowaną.

**Zad.3** Dysponując wzorami na średnią, wariancję, odchylenie standardowe dla szeregu szczegółowego, wyprowadź wzory na podstawie których można byłoby te parametry wyliczyć dla szeregu rozdzielczego. Dla szeregu rozdzielczego przyjmij takie oznaczenia jak w tabeli w zadaniu 3.

Wzory dla szeregu szczegółowego:

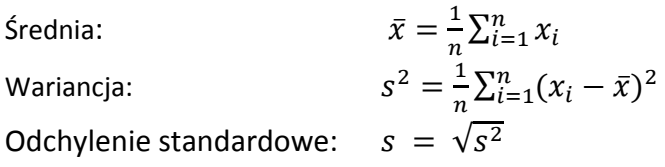

Gdzie:  $n$  – liczebność próby;  $x_i$  – kolejne wartości cechy z szeregu szczegółowego;

**Zad.4** *Kwantyl* to wartość cechy w uporządkowanym szeregu statystycznym, poniżej której znajduje się  $n_{kw}$  jednostek statystycznych, natomiast wartości pozostałych  $n - n_{kw}$  jednostek są nie mniejsze od tej wartości. Wśród kwantyli można wyróżnić:

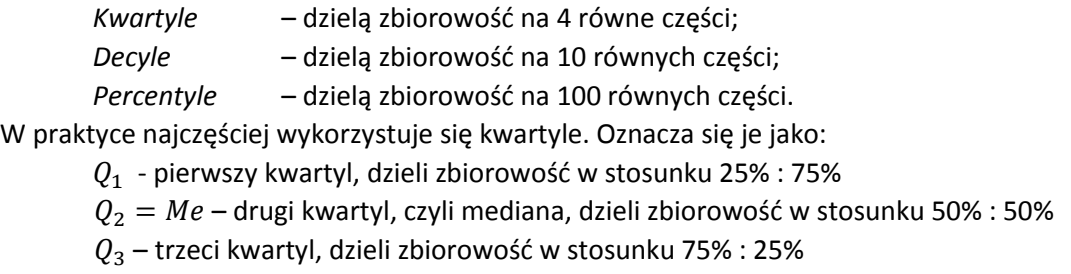

Poprzez IQR oznacza się rozstęp międzykwartylowy:

 $IQR = Q_3 - Q_1$ 

Medianę dla szeregu rozdzielczego wyznacza się wg wzoru:

$$
Me = x_{1Me} + (\frac{1}{2}n - \sum_{i=1}^{m} n_i) \cdot \frac{c}{n_{Me}}
$$

Gdzie:  $x_{1Me}$  – dolna granica przedziału zawierającego medianę;  $m$  – liczba przedziałów poprzedzających przedział z medianą;  $c$  – długość przedziału, w którym znajduje się mediana;  $n_{Me}$  – liczebność przedziału, w którym znajduje się mediana;

## **W** jaki sposób dla szeregu rozdzielczego można wyliczyć kwartyle  $Q_1$ i  $Q_3$ ?

**Zad.5** Wylicz medianę, kwartyle oraz rozstęp międzykwartylowy dla danych z szeregu rozdzielczego. Następnie narysuj wykres pudełkowy.

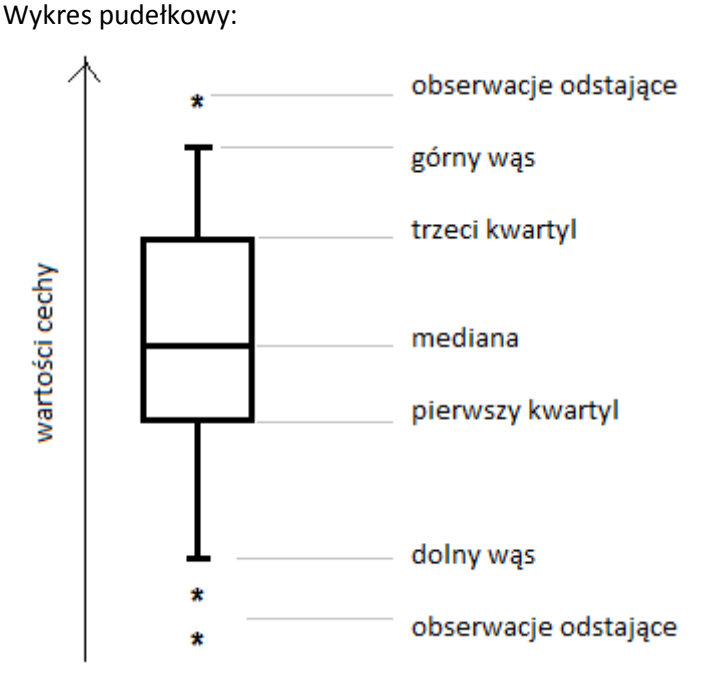

Długość każdego z wąsów jest równa 1,5 $IQR$ , chyba, że:

- wartość maksymalna jest mniejsza niż  $Q_3 + 1.5 IQR$ ;
- wartość minimalna jest większa niż  $Q_1 1.5 IQR$ .

W takim przypadku długość wąsa jest zdeterminowana przez odpowiednio wartość maksymalną lub minimalną. Obserwacje znajdujące się poza 3 rozstępami  $IQR$  to obserwacje odstające.

**Zad.6** Średnie i odchylenia standardowe dla czasu wykonywania gestu (w ms) dla kolejnych osób zestawiono w tabeli:

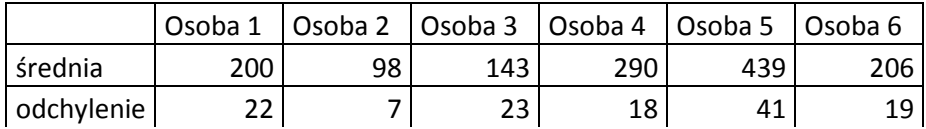

Narysuj wykresy średnia-wąsy umożliwiające porównanie tych parametrów dla wszystkich osób. Przyjmij, że zarówno dolny jak i górny wąs ma długość odchylenia standardowego.